УДК 372.851

## **Н. В. Эйрих<sup>1</sup>**

кандидат физико-математических наук, доцент

## **Н. В. Маркова<sup>2</sup>**

кандидат физико-математических наук

<sup>1</sup>Приамурский государственный университет имени Шолом-Алейхема,

г. Биробиджан, Россия

 $^{2}$ Тихоокеанский государственный университет, г. Хабаровск, Россия

# **ЭФФЕКТИВНОСТЬ ИСПОЛЬЗОВАНИЯ МУЛЬТИМЕДИА ТЕХНОЛОГИЙ В КУРСЕ МАТЕМАТИКИ ДЛЯ ТЕХНИЧЕСКИХ НАПРАВЛЕНИЙ ПОДГОТОВКИ**

**Аннотация.** В статье обсуждается эффективность различных форм и методов организации занятий, основанных на использовании различных мультимедийных технологий, при изучении курса математики в вузе, приведено несколько примеров таких заданий для студентов. Преподаватель в такой модели организации учебного процесса освобождается от массы рутинной работы, кроме того значительно экономится время на занятиях. В эксперименте приняло участие 83 студента из Приамурского государственного университета имени Шолом-Алейхема и Тихоокеанского государственного университета. Результаты эксперимента доказывают эффективность предлагаемой модели преподавания: качественная академическая успеваемость студентов увеличилась на 11,5%. Таким образом, мультимедиа технологии позволяют сделать обучение более продуктивным.

**Ключевые слова**: *мультимедиа; обучение математике; Maple; LearningApps.org.*

### **DOI: 10.25206/2307-5430-2021-9-109-115**

Мультимедийные технологии в образовании с каждым днем применяются все чаще – этого требует современное информационное общество. Ведь залогом успешного существования в современных условиях является умение ориентироваться и работать с информацией различного характера, объем которой увеличивается ежедневно.

Методы мультимедийного обучения математике активно внедряются и в школах и ВУЗах. Использование онлайн-образования значительно расширилось после вспышки коронавируса: для облегчения общения между преподавателями и студентами используются различные мобильные технологии, сенсорные экраны, графические планшеты, массовые открытые онлайн-курсы (МООК) по математике и системы компьютерной алгебры, такие как Mathematica, Maple, MuPAD, MathCAD, Derive и Maxima [1].

Многими авторами исследуется применимость мультимедийных технологий в обучении высшей математике, анализируются их достоинства и недостатки, обсуждаются возможности использования мультимедийных технологий в преподавании высшей математики [2]. Замечено, что использование мультимедиа помогает в решении математических задач более высокого уровня сложности, так как мультимедиа технологии предполагают баланс между визуальными и аудиоканалами, а также комбинацию текста и графики. Во многих исследованиях подтверждается тот факт, что визуальное представление более эффективно в обучении [3]. Кроме того, качественный дизайн в цифровой среде способствует увлекательному и содержательному изучению математических тем. Отмечается, что интеграция мультимедийных технологий в процесс преподавания математических курсов, в частности для динамического воспроизведения ряда геометрических понятий обеспечивает высокую скорость обучения студентов [4].

Целью данной работы является исследование эффективности использования различных мультимедийных технологий при изучении студентами курса математики в вузе.

Представленная модель преподавания подразумевает использование в процессе обучения специально разработанных учебно-методических комплектов, состоящих из рабочих тетрадей и презентаций по темам курса. Компьютерная анимация была создана с использованием системы компьютерной алгебры Maple и программы Microsoft Office PowerPoint.

Приведем пример из учебно-методического комплекта по теме «Дифференцирование функции одного действительного переменного». Понятие касательной к графику функции вводится как предельное положение секущей МК, когда точка K неограниченно приближается по графику к фиксированной точке  $M(x_0, y_0)$ . Для демонстрации этого приближения мы используем анимационный ролик (рис. 1). Студентам предлагается создать собственную анимацию в Maple для заданной функции и заданной точки.

В учебно-методическом комплекте по теме «Интегрирование функции одного действительного переменного» для демонстрации геометрического смысла определенного интеграла также предполагается создание ряда рисунков (рис. 2).

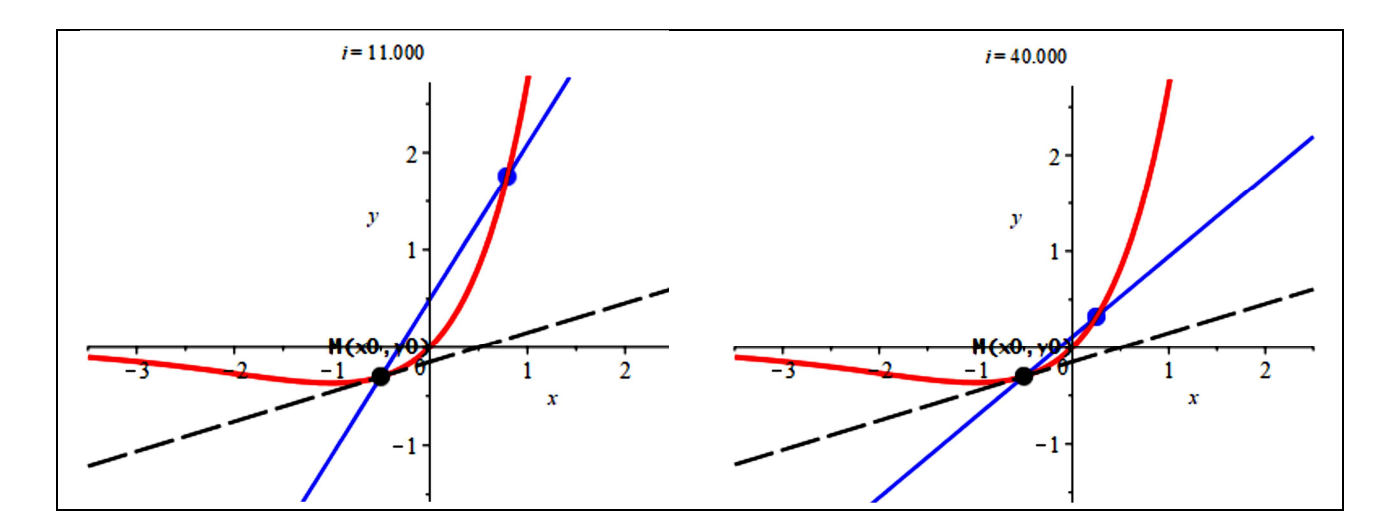

Рис. 1. Кадры анимации получения касательной как предельного положения секущей

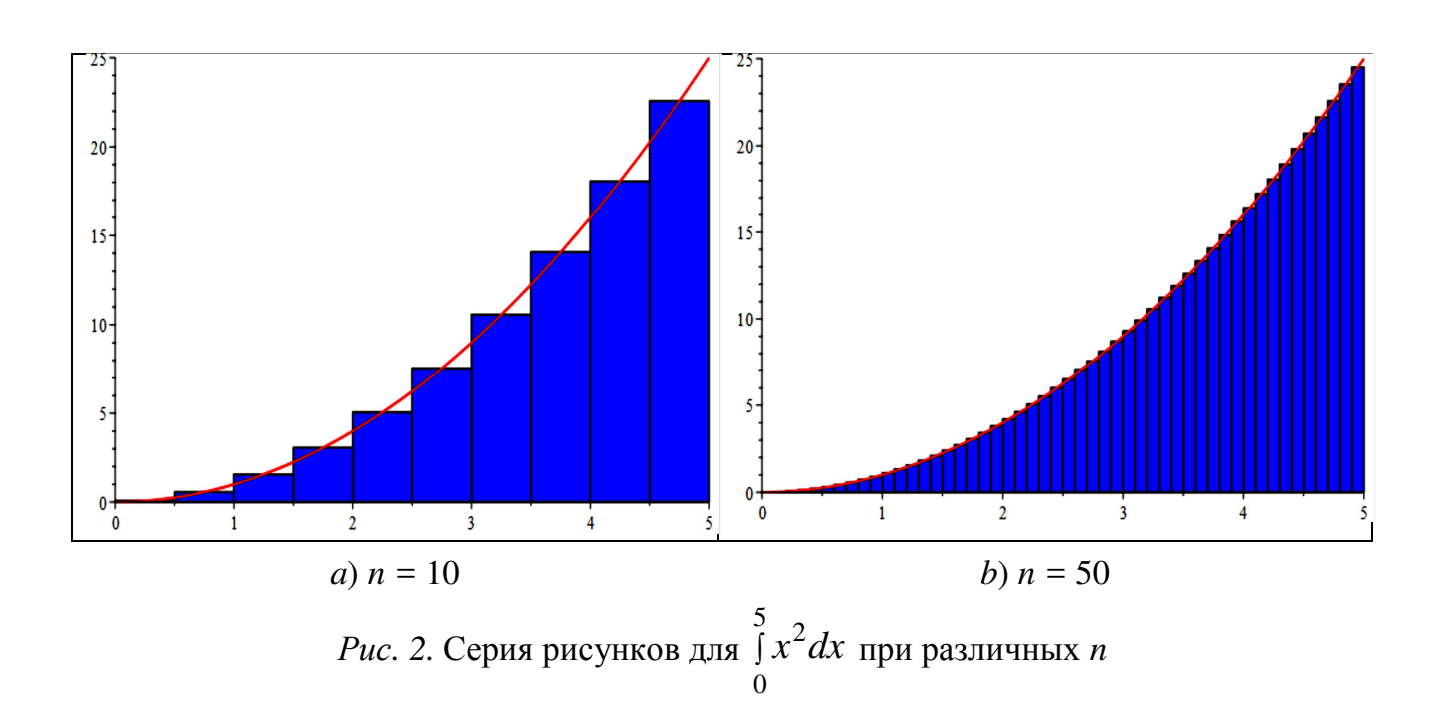

для  $f(x) = xe^x$ ,  $x_0 = -0.5$ 

Графические возможности СКА Maple используются также при изучении полярной системы координат, двойных интегралов, тригонометрических рядов Фурье [5], [6]. При выполнении некоторых заданий студенты применяют также графический калькулятор Desmos, доступный в браузере.

Отработка навыков вычисления пределов, производных и интегралов происходит с использованием веб-сервиса LearningApps.org, мобильных приложений в Glide или игровой обучающей платформы Kahoot! Например, оценить свои умения находить производные студентам предлагается в LearningApps.org

с помощью шаблона «Ввод текста» (рис. 3), научиться исследовать числовые ряды на сходимость студенты могут с использованием шаблона «Скачки» (рис. 4).

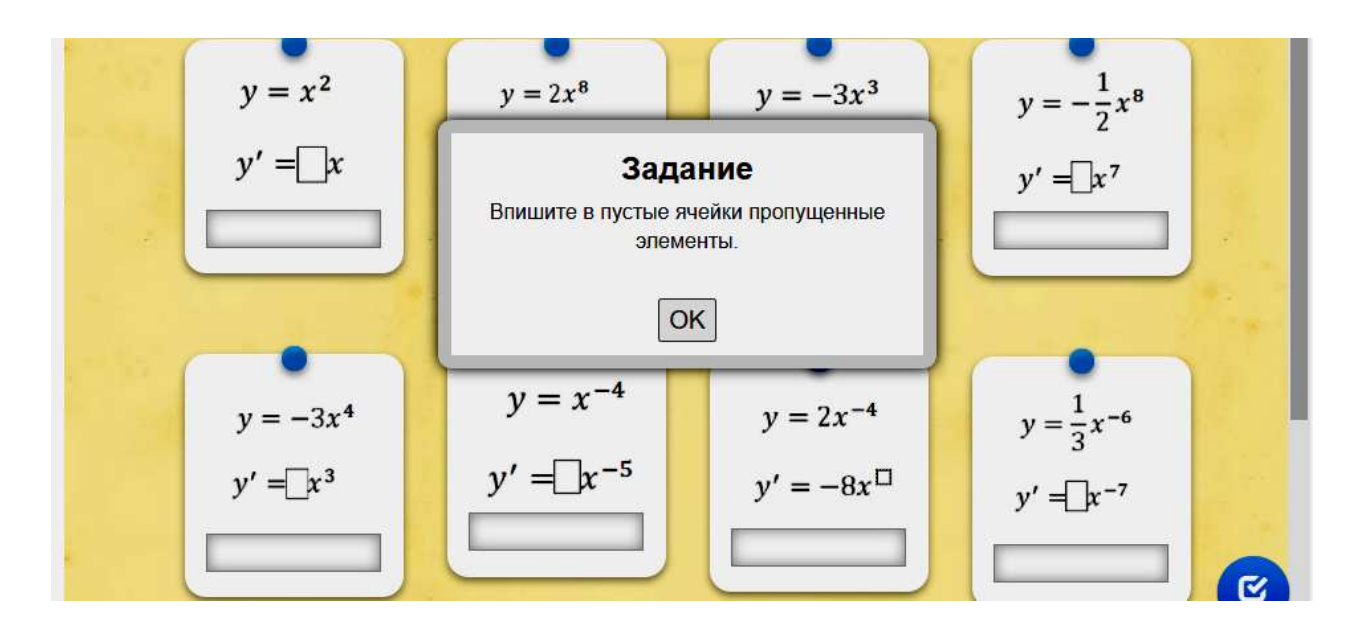

*Рис. 3.* Проверка навыков нахождения производных от степенных функций в шаблоне «Ввод текста»

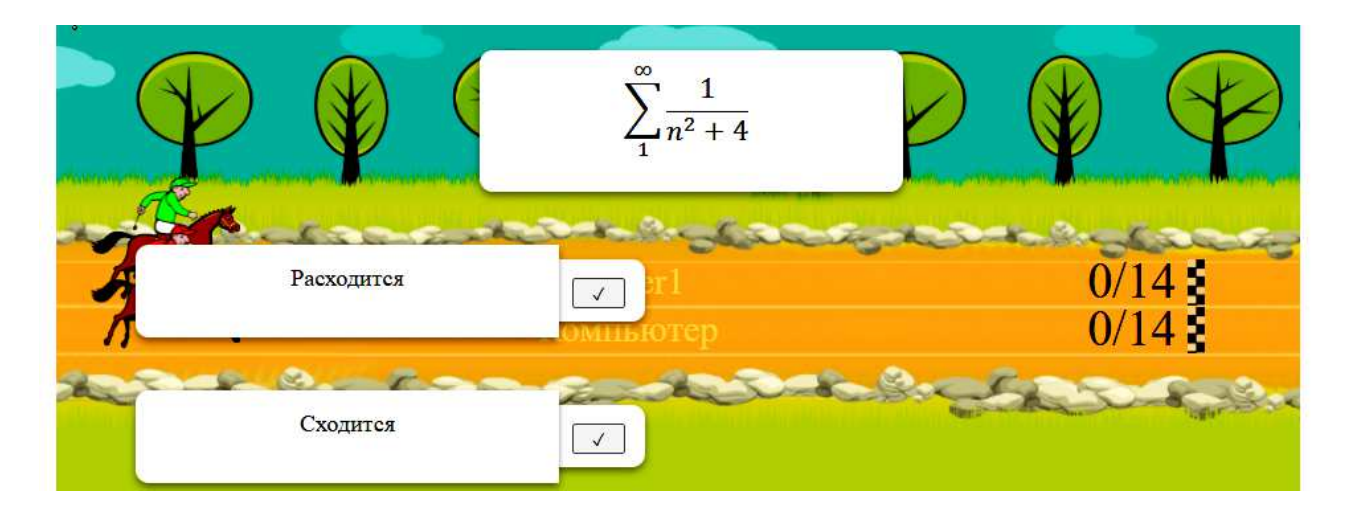

*Рис. 4.* Исследование числовых рядов на сходимость в шаблоне «Скачки»

Такие задания студенты используют для самоконтроля, доступ к ним возможен с компьютера или с мобильного устройства в любое удобное для студента время. Преподаватель получает эффективную обратную связь и, в тоже время, освобождается от массы рутинной работы (ручной проверки заданий и тестов), кроме того значительно экономится время на занятиях, что позволяет шире использовать индивидуальный подход к обучающимся.

Эксперимент по использованию различных мультимедиа при изучении курса высшей математики проводился в течение трех лет в Приамурском государственном университете имени Шолом-Алейхема и Тихоокеанском государственном университете. В эксперименте участвовало 83 студента технических направлений подготовки. Контрольная группа из 40 человек изучала курс математики традиционным методом, в экспериментальной группе из 43 человек для обучения использовались описанные мультимедиа технологии. Изначально обе группы были сопоставлены по успеваемости: в начале обучения всем студентам был предложен входной тест. Результаты входного тестирования показали, что исходная успеваемость контрольной группы студентов соответствует успеваемости экспериментальной группы (табл. 1). В частности, качественная успеваемость в контрольной группе составила 42,5%, в экспериментальной группе – 41,9%. После завершения курса студентам также было предложено пройти тестирование. По результатам итогового тестирования качественная успеваемость в контрольной группе незначительно снизилась и стала равной 40,0%, а в экспериментальной группе повысилась и составила 53,5% (табл. 1).

*Таблица 1* 

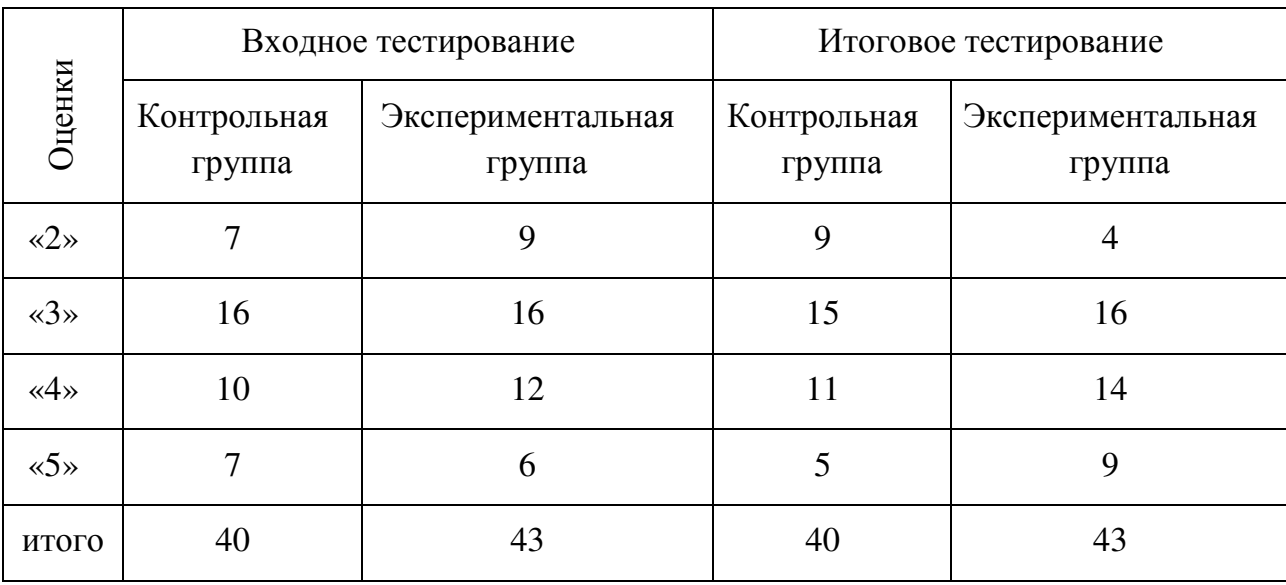

**Результаты педагогического эксперимента**

Таким образом, результаты эксперимента доказывают, что использование мультимедийных технологий действительно оказывает влияние на повышение качества результатов обучения: качественная академическая успеваемость в экспериментальной группе повысилась на 11,5 %. Отметим также, что применение описанной модели обучения позволило значительно активизировать учебную активность студентов. Многие из них пробовали самостоятельно создавать подобные задания в мобильных приложениях, а на старших курсах участвовали в различных студенческих проектах.

Мультимедийные образовательные технологии позволяют при меньших затратах значительно увеличить эффективность занятий и индивидуализировать процесс получения знаний. Студентам импонирует нестандартная подача учебного материала, его конкретика и наглядность, поэтому они принимают активное участие в процессе обучения. Применяемые образовательные инструменты дают студентам возможность не только познакомиться с основными математическими понятиями, самостоятельно отработать и проверить свои вычислительные навыки, но и моделировать процессы, которые меняются во времени, интерактивно меняя параметры этих процессов.

#### Библиографический список

1. Alabdulaziz M.S. COVID-19 and the use of digital technology in mathematics education // Education and Information Technologies. 2021, pp. 1–25. https://doi.org/10.1007/s10639-021-10602-3.

2. Рыдалина Н. В., Абросимова С. А. Использование мультимедиа лекций при изучении математики: плюсы и минусы // Проблемы инженерного и социально-экономического образования в техническом вузе в условиях модернизации высшего образования: Матер. регион. научн.-метод. конф. (Тюмень, 11 марта 2016 г.). Тюмень: ФГБОУ ВПО «Тюменский гос. архитектурностроительный ун-т», 2016. С. 133-136.

3. Yung H.I., Paas F. Effects of computer-based visual representation on mathematics learning and cognitive load // Educational Technology & Society. 2015. V.  $18(4)$ , pp. 70–77.

4. Дондукова Н. Н., Заятуев Б. В. Наглядное обучение геометрии с применением современных компьютерных технологий // Вестник Бурятского государственного университета. 2015. № 15-1. С. 31–33.

5. Эйрих Н. В., Маркова Н. В. Изучение полярной системы координат: возможности СКА Maple // ТОГУ-старт: фундаментальные и прикладные исследования молодых: матер. регион. научн.-практ. конф. (Хабаровск, 12-16 апреля 2021 г.). Хабаровск: Тихоокеанский гос. ун-т, 2021. С. 459–469.

6. Eyrikh N. V., Bazhenov R. I., Markova N. V., Putkina L. V. Applying Maple Computing Environment in Teaching Mathematics to University Students Majoring in Technical // 2018 IEEE International Conference "Quality Management, Transport and Information Security, Information Technologies" (IT&QM&IS), St. Petersburg, Russia, 2018, pp. 623-628, DOI: 10.25206/2307-5430-2021-9--10.1109/ITMQIS.2018.8525118.

### **Сведения об авторах:**

Надежда Владимировна Эйрих

Служебный почтовый адрес: 679015, г. Биробиджан, ул. Широкая, 70-а; e-mail: nadya\_eyrikh@mail.ru; spin-соde: 4401-9829.

Научные интересы автора: использование системы компьютерной алгебры Maple в преподавании математических дисциплин; https://www.elibrary.ru/ author\_items.asp?authorid=156574&pubrole=100&show\_refs=1&show\_option=0.

Наталья Владимировна Маркова

Служебный почтовый адрес: 680035, г. Хабаровск, ул. Тихоокеанская, 136; e-mail: nata\_mark@mail.ru; SPIN-соde: 1997-0160.

Научные интересы автора: использование системы компьютерной алгебры Maple в преподавании математических дисциплин; https://elibrary.ru/author\_ items.asp?authorid=655867&show\_refs=1&pubrole=100&show\_option=0&.